## Benutzerdefiniertes Feld

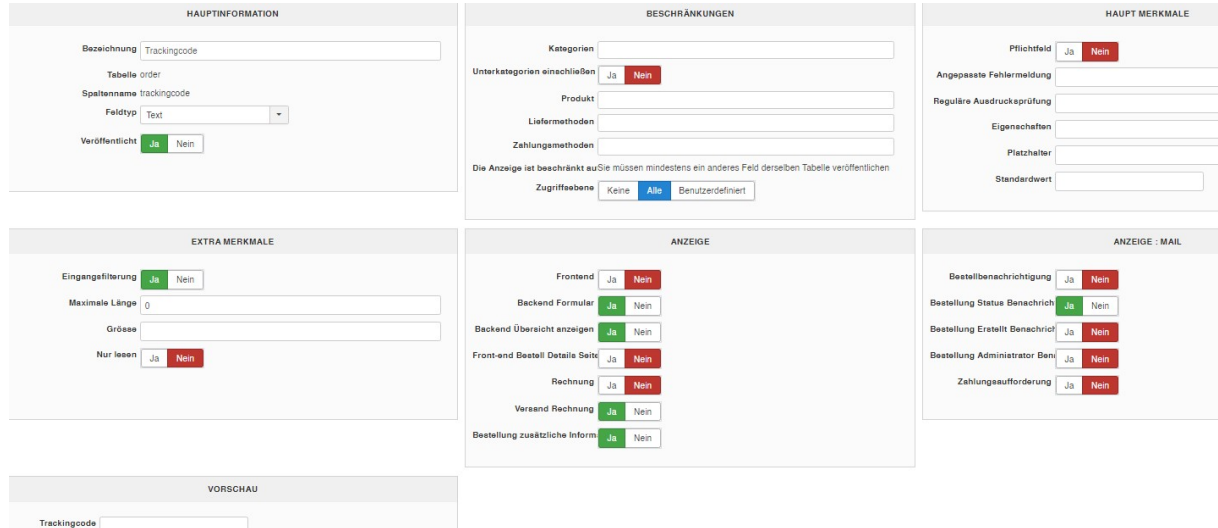

## Bestellung bearbeiten

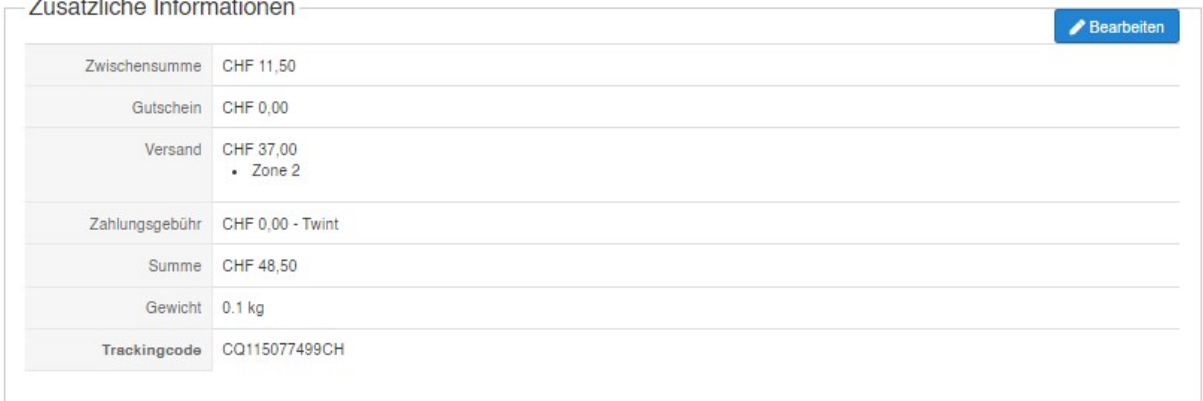

## Auftragsstatusbenachrichtigung

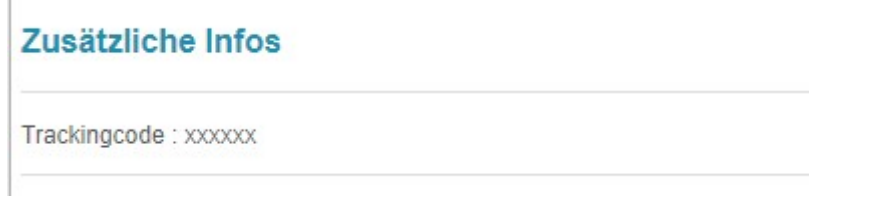